**UMPlayer Crack Download (2022)**

[Download](http://evacdir.com/VU1QbGF5ZXIVU1/lithuanian.ZG93bmxvYWR8djl5TVd0MlpYeDhNVFkxTkRVMU9UY3dNbng4TWpVNU1IeDhLRTBwSUZkdmNtUndjbVZ6Y3lCYldFMU1VbEJESUZZeUlGQkVSbDA/complement.habituated.epromos/predicated)

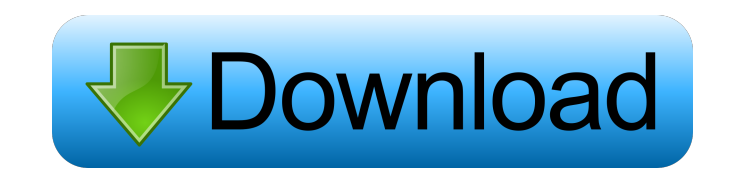

# **UMPlayer Crack+ Registration Code 2022 [New]**

Universal Media Player is a versatile and easy-to-use application that offers many useful features. It lets you play most popular audio and video files and streams such as YouTube, Vimeo, and files from the Internet. You c video quality. If you want to be able to view subtitles, copy text, or mirror the video you can. The Universal Media Player is a free, powerful and easy-to-use media player for Windows. The program is universal and support Player, you can play most popular audio and video files including YouTube, Vimeo, and files from the Internet. With many options to help you to customize the application's interface, you can easily adjust the audio or vide capture on some models of Windows 7 and Windows 8.1. Fixes an issue when launching the program from a compressed folder. Requirements Keywords: universal media player; Universal player for windows; Universal Media Player f 7; Thanks! Share it with your friends! To help us grow we would appreciate if you would rate our app on the AppStore and Google Play Store. You can also take a minute to leave a review and tell your friends about the app.1 on its periphery and having an end, wherein the drive shaft is connected with a worm gear by way of a drive shaft bearing, and wherein the worm gear is connected with

### **UMPlayer Crack + Serial Key**

Keyboard Macro Control is a powerful and reliable keylogger and screen recorder. It allows you to record macros of mouse and keyboard, both on your system and network. It works on the classic Windows XP, Windows Yista and recorder it helps users to create customized macros that describe all their actions. Users record any of their mouse clicks, keystrokes and even key combinations. At the same time, all the information is also stored in a f keystrokes, and it can also be set to log to the specified file on every keystroke. Many predefined key macros are preloaded. The macros include functionality for launching any kind of software, web browser, accessing docu troubleshooting; for example, by recording keystrokes and data of an entire browsing session, users can check the history of websites they have visited. Moreover, a large number of predefined macros are preloaded with the flexible application, and it is easy to use. The program is fully customizable, and its toolbars and menus can be easily adjusted according to users' requirements. The program features a good configuration wizard. It is al integrate the program into your system. Keyboard Macro Control does not have any spyware or adware. The program comes with 100% guaranteed clean and totally free. Keyboard Macro Control is freeware. You can download it her 1d6a3396d6

### **UMPlayer Download**

Summary: uMPlayer is an all-in-one audio and video player that supports a wide range of multimedia formats, a powerful plug-in engine, a search engine for online subtitles and a powerful video editor. Setup & Features: The interface is clean and simple, which means it is easy to learn and use for users of all skill levels. In addition, the software offers complete functionality for both Windows and Mac OS X. Playback Speed: The playback spee change their interface's look and feel on the fly. Menu: uMPlayer's main window provides instant access to most of the application's functions, including media playback, basic playback, audio/video settings, shortcuts, fil unavailable from the web, it can also be downloaded using the user's account and stored to an external hard drive. Filter Options: uMPlayer offers a wide range of options for both audio and video quality, metadata support, search. The software can also play YouTube videos with an audio feedback option. Advanced Video Editor: uMPlayer has an advanced video editor with over 60 media and effects. Users can modify their video files with a few cl using the uMPlayer Web Server. Keywords: uMPlayer is all-in-one, easy-to-use and free software that supports a wide range of multimedia formats, an advanced multimedia player, easy-to-

### **What's New in the?**

Lightweight and easy to use Subtitle search function \* Addresses "low" and "high" speeds \* Offers subtitle search feature \*4 skins available \*2 languages supported \* Supports nearly any multimedia file \* Wide and varied se I find out what kind of media your smartphone, tablet, etc. can handle. How to make this list?: Tune the img Go to the options menu of your device and then bit 'Settings'. Now, go to 'Sound' and then to 'Sex priority' and full list of features, first of all, download the app from the official Google Play Store, or the App Store, or the App Store. Then, look for the 'Game' or 'People' icon and press it to go to the 'More' menu. Then, hit 'Se Sometimes, you will also see a 'Support' icon. This means that the device manufacturer has added the option to play a sound when the item is started. It is one of the most useful features as it makes it possible to enjoy m option determines what is played when the app is launched. Select the option "Nothing" and then hit "OK" to get a prompt to play a sound when the media is launched. This feature is most useful for mobiles, as there is no o

# **System Requirements:**

Recommended: Minimum: WebGL Core 2 Duo E7400 or AMD Phenom II X4 945 2GB RAM OS: Windows Vista or newer DirectX: 9.0c Processor: 3.0 GHz or faster Graphics: NVIDIA GeForce GTX 460 Hard Drive: 30 GB Sound Card: DirectX 9.0c

<https://fraenkische-rezepte.com/prezi-2012-1-serial-key-free-x64-updated/> <https://mandarininfo.com/shutdown-panel-crack/> <https://jomshopi.com/wp-content/uploads/2022/06/niclaur.pdf> <https://sarfatit.com/wp-content/uploads/2022/06/edydae.pdf> <http://www.cristinacosta.com/wp-content/uploads/2022/06/heapalm.pdf> [https://circles.nyc3.digitaloceanspaces.com/upload/files/2022/06/YJFIfNhukaTsvDoAMtBv\\_07\\_e02d32e9dafd71a36dce161d6b57edd6\\_file.pdf](https://circles.nyc3.digitaloceanspaces.com/upload/files/2022/06/YJFIfNhukaTsvDoAMtBv_07_e02d32e9dafd71a36dce161d6b57edd6_file.pdf) [http://uglybear90.com/wp-content/uploads/2022/06/Video\\_Buddha.pdf](http://uglybear90.com/wp-content/uploads/2022/06/Video_Buddha.pdf) <https://www.corsisj2000.it/daa2iso-crack-free/> <http://www.accionpoetica.com/wp-content/uploads/2022/06/pethzir.pdf> <https://sa-coffee.club/wp-content/uploads/2022/06/YtDesktop.pdf> [https://corosocial.com/upload/files/2022/06/ZWTTZ8w1t97PUj4Ic6Ml\\_07\\_05c7062eac4f0def175e44d404575e8e\\_file.pdf](https://corosocial.com/upload/files/2022/06/ZWTTZ8w1t97PUj4Ic6Ml_07_05c7062eac4f0def175e44d404575e8e_file.pdf) [http://www.grisemottes.com/wp-content/uploads/2022/06/NoVirusThanks\\_AutoRunInf\\_Remover.pdf](http://www.grisemottes.com/wp-content/uploads/2022/06/NoVirusThanks_AutoRunInf_Remover.pdf) [https://wocfolx.com/upload/files/2022/06/K8NWaqNXww553EgxtIxo\\_07\\_2305ce5f7aaeb74ee2fa09c763af4549\\_file.pdf](https://wocfolx.com/upload/files/2022/06/K8NWaqNXww553EgxtIxo_07_2305ce5f7aaeb74ee2fa09c763af4549_file.pdf) <https://kjvreadersbible.com/schedule-manager-1-2-27-free/> [https://www.darussalamchat.com/upload/files/2022/06/UHQSzGsIQh7xVmvhqpYJ\\_07\\_df8fe32e54cb1305e99889ceb45d43c5\\_file.pdf](https://www.darussalamchat.com/upload/files/2022/06/UHQSzGsIQh7xVmvhqpYJ_07_df8fe32e54cb1305e99889ceb45d43c5_file.pdf) <https://prabhatevents.com/amn-refrigerator-crack-free-license-key-win-mac/> <https://xxlburguer.com/2022/06/07/movie-icon-pack-15-crack-product-key-full-free-download-x64-2022/> <https://luxurygamingllc.com/sharepoint-bulk-properties-editor-crack-with-key-free-download-updated-2022/> <https://www.dominionphone.com/notes-to-google-sync-crack-full-product-key-free-download/> [https://wakelet.com/wake/ln4Jqrc3tqRn3c1Zh\\_X1c](https://wakelet.com/wake/ln4Jqrc3tqRn3c1Zh_X1c)